# Erlang On NixOS

<span id="page-0-0"></span>Managing And Releasing Erlang Systems In The Cloud With A Fully Declarative Package Manager System

Eric Merritt

March 11, 2016

Eric Merritt | March 11, 2016  $1/18$ 

 $(0.11)$   $(0.11)$   $(0.11)$   $(0.11)$   $(0.11)$ 

# Declarative Supervision

i n i t ( A r g s ) −> S u p Fla g s = #{ s t r a t e g y => o n e f o r o n e , i n t e n s i t y => 1 , p e r i o d => 5} , C h i l d S p e c s = [#{ i d => ch3 , s t a r t => {ch3 , s t a r t l i n k , [ ] } , r e s t a r t => pe rmanent , shutdown => b r u t a l k i l l , t y p e => w o rke r , m odule s => [ cg3 ] } ] , {ok , { S u pFla g s , C h i l d S p e c s } } .

 $\equiv$ 

 $\mathcal{A} \subseteq \mathcal{P} \times \mathcal{A} \subseteq \mathcal{P} \times \mathcal{A} \subseteq \mathcal{P} \times \mathcal{A} \subseteq \mathcal{P}$ 

## Declarative Releases

```
\{ application, 'gremlin',
 \left[ \left\{ \right. \right. description, "Don't feed them after midnight" },
  \{ \text{vsn}, "0.1.0" \},
  {registered, \{1\},\}{mod, \{'gremlin_app', \{\}\},
  {applications},
    [kernel,
     stdlib,
     elli,
     j s x
    \{ \}\{\}.
```
マーター マーマン マーマン

### Declarative Releases

```
{relx, [} release, {thordyke, "0.0.1"}.[thorndyke],
        \{ include_erts, false \},
        \{ extended_start_script, false \}] \}.
```
 $(0.12 \times 10^{-11})$ 

# ????

 $\bar{\Xi}$ 

メロメ メ都 メメ 老 メメ 差す

## Imperative Deployment

- 1 Create Tarballs/deb/rpm/fpm
- 2 Deploy Ansible/Salt/Puppet/Chef
- 3 Bake your images, or upgrade the boxes

 $(1, 1)$   $(1, 1)$   $(1, 1)$   $(1, 1)$   $(1, 1)$   $(1, 1)$   $(1, 1)$   $(1, 1)$   $(1, 1)$ 

# Side Effect Hell

 $\equiv$ 

イロン イ部ン イヨン イヨン

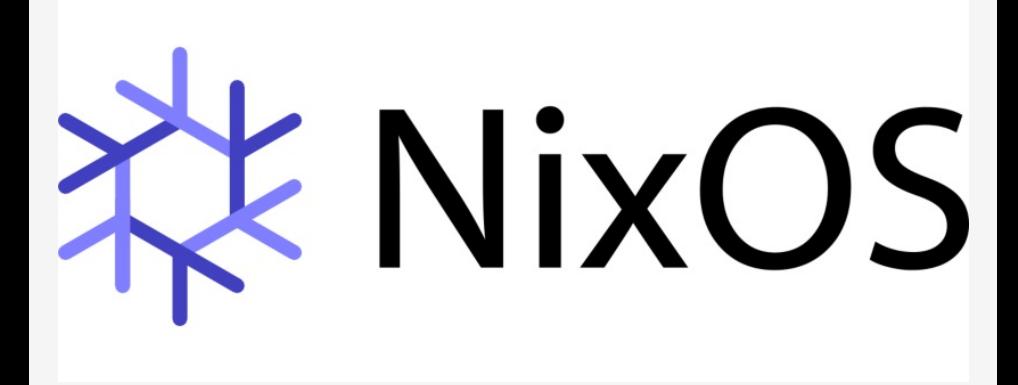

目

K ロ ▶ K 御 ▶ K 唐 ▶ K 唐 ▶

# What NixOS is

- **Purely Functional Package Manager**
- **Linux Distribution based on the Nix Package Manager**

 $(0.11)$   $(0.11)$   $(0.11)$   $(0.11)$   $(0.11)$ 

## Problems it solves

#### Directly Relevant

- **Managed Via Files in a Git Repository**
- **Full dependency information**
- **Supports multiple versions of a package installed at the same time**

#### Indirectly Relevant

- **Upgrades are atomic**
- Rollbacks  $\overline{\phantom{a}}$
- Anyone can install packages

マーロー マーエム エート

### How it solves those problems

- Purely functional language to describe how to build packages and m. their dependencies
- $\mathcal{L}^{\mathcal{L}}$ Build results only depend on declared inputs.
- **Packages never change after they have been built.**

**All All British** 

Store all packages in isolation from each other

```
/ nix/store/2155rylrv22 .... - renderproto -0.11.1. tar.bz2.
```
Paths contain a 160-bit cryptographic hash of all inputs used to build the package

- $\blacksquare$  sources
- 2 libraries
- 3 compilers
- 4 etc ....

 $A \cup B \cup A \cup A \cup B \cup A \cup B \cup A$ 

## Declarative System

```
config, lib, pkgs, \ldots }:
{
   users . extra U sers . th or n dy k e = rec {
      description = "Thorndyke system user";
     home = "/home/thorndyke";
     createHome = true;shell = "\frac{1}{2} [ pkgs . bash }/ bin / bash ";
   \} :
   services.thorndyke = \{enable = true:
     user = "thorndyke";} ;
}
```
 $A \leftarrow B \cup A \cup B \cup A \cup B \cup B$ 

## Service Definition

```
\{ config, pkgs, lib, ... }:
. . . . . .
       config = mklf cfg. enable {
         systemd. services. thorndyke = \{description =" Start the thorndyke user under \S{ cfg. u
             after = \lceil " network target" \lceil;
             wantedBy = \lceil " multi-user . target" \rceil;
             s ervice Config. Exec Start =''/var/setuid −wrappers/sudo −u \${cfg.u
                  \${ pkgs . th ornd y k e }/ v a r / s unlight / th ornd y
        } ;
      } ;
 }
```
イロン イ部ン イヨン イヨン 一番

# Package Definition

```
\{ stdenv, erlang Packages, bash,
   n ettools, erlang \}:
erlangPackages. build Rebar3name = " thorndyke -0.0.1";
  src = ...;build Inputs = \begin{bmatrix} \text{bash} \\ \text{retrools} \\ \text{erlang} \end{bmatrix};
  erlang Deps = with erlang Packages; \left[\right] elli jsx uri ];
  installPhase = 'runHook prelnstall
     target=" sout / var / thorndyke"
     erlang="\frac{1}{2} erlang }"
     make PREFIX=\$target \; installsubstitute All In Place \$target/thorndyke/bin/thornd
     runHook postInstall
   \mathbf{v} ,
                                            (0.11) (0.11) (0.11) (0.11) (0.11) (0.11)OQEric Merritt } | March 11, 2016 15 / 18
```
## Non Hex Packages

```
\{ stdenv, fetch From GitHub, build Rebar 3 \}:
l e t
  pkg = self: build Rebar3 rec {
    name = " elli":
    version = "1.0.4":
    src = fetchFrom GitHub {
         owner = " knutin";
         \mathsf{repo} = " elli":
         rev = "a15f838b4223caf7faa616cbadac4b250215d2fsha 256 = "1vbf1p7bqbl4cg469qdx6rwd14r1p7h4hivsl} ;
\}:
in stdenv.lib.fix pkg
```
 $\rightarrow$   $\rightarrow$   $\overline{AB}$   $\rightarrow$   $\rightarrow$   $\overline{B}$   $\rightarrow$   $\rightarrow$   $\overline{B}$   $\rightarrow$ 

# How We Did It

#### Build Support

- $\blacksquare$  reads rebar.config and environment to build the dep structure
- symlinks in packages from the nix dependency environment
- $\blacksquare$  rewrites rebar.config where it needs to

#### Package Support

- **Pull down every package from Hex.pm**
- Generate nix expressions for packages in dependency order using the same dependency algo as rebar3

 $\rightarrow$   $\rightarrow$   $\overline{m}$   $\rightarrow$   $\rightarrow$   $\overline{m}$   $\rightarrow$   $\rightarrow$   $\overline{m}$   $\rightarrow$ 

#### <span id="page-17-0"></span>References

- $\blacksquare$  http://nixos.org
- https://github.com/erlang-nix/rebar3-nix-bootstrap
- https://github.com/erlang-nix/hex2nix

 $A \cup B \cup A \cup B \cup A \cup B \cup A \cup B \cup A$